Falls Sie Ihr Gigaset am Telefonanschluss eines Routers / Modems betreiben, versichern Sie sich, dass Sie nachfolgende Punkte beachtet haben:

- Verwenden Sie das TAE‐Kabel aus der Gigaset Verpackung.
- Bei fehlendem TAE‐Anschluss am Router / Modem ist es notwendig, das beigelegte Telefonkabel bzw. den beigelegten Telefonadapter Ihres Routers / Modems zu verwenden.
- Schließen Sie das Kabel an der Telefonbuchse / dem Phone Port / dem FON Port des Routers an.

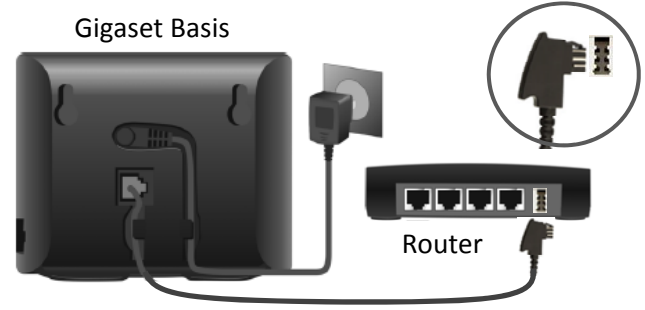

- Bitte überprüfen Sie, ob Ihre Telefoniedaten (Internetrufnummern, Provider‐Profil, …) für den verwendeten Telefonanschluss im Router / Modem korrekt eingegeben wurden. Informieren Sie sich dazu auf den Internetseiten Ihres Router‐ / Modem‐Herstellers.
- Stellen Sie sicher, dass Sie eine funktionierende Internet-Verbindung haben (Surfen möglich).

Sollte Ihr Problem weiterhin bestehen, kontaktieren Sie bitte Ihren Provider.